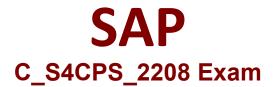

# Certified Application Associate - SAP S/4HANA Cloud (public) -Professional Services Implementation

Questions & Answers Demo

# Version: 4.0

## Question: 1

How can business users create new analytics content? Note: There are 3 correct answers to this question.

- A. Combine current and historical data
- B. Create additional key figures in existing data sources
- C. Change underlying database tables of standard data sources
- D. Change existing data sources by adding filters
- E. Create new data sources via joins of standard data sources

Answer: A B E

#### Question: 2

What is the purpose of the Starter system in the SAP S/4HANA Cloud implementation project?

A. To configure the customer's personalized solution for demonstration and testing during the Realize phase

B. To demonstrate SAP Best Practices processes in a preconfigured system and identify customer personalization requirements

C. To conduct a blueprint workshop to identify all customer requirements for a completely customized solution

D. To demonstrate the customer's personalized solution, including process flows, the organizational structure, and authorizations

Answer: B

## **Question: 3**

Which types of datasets are required for predictive scenarios? Note: There are 2 correct answers to this question.

- A. Training Dataset
- B. Active Dataset
- C. Apply Dataset
- D. Testing Dataset

#### **Question: 4**

In the SAP Best Practices Intercompany Processes - Project-Based Services (16T) scenario, how is the intercompany sales order created?

- A. Manually for each project engagement
- B. Manually as a one time activity in your SAP S/4HANA Cloud tenant
- C. Manually as a one time activity for each delivering company
- D. Manually as a one time activity for each distinct project customer

Answer: C

#### Question: 5

A customer needs detailed customization to the standard forms and email templates. What solution should the consultant propose?

- A. Create a custom UI with the Custom Fields and Logic app
- B. Use the corresponding configuration items to modify elements of the form template
- C. Use the Adobe Livecycle Designer tool to edit a standard template
- D. Use the Output Management apps to customize a standard template

Answer: C